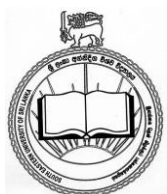

Tel. / Fax: +94 67 2052801

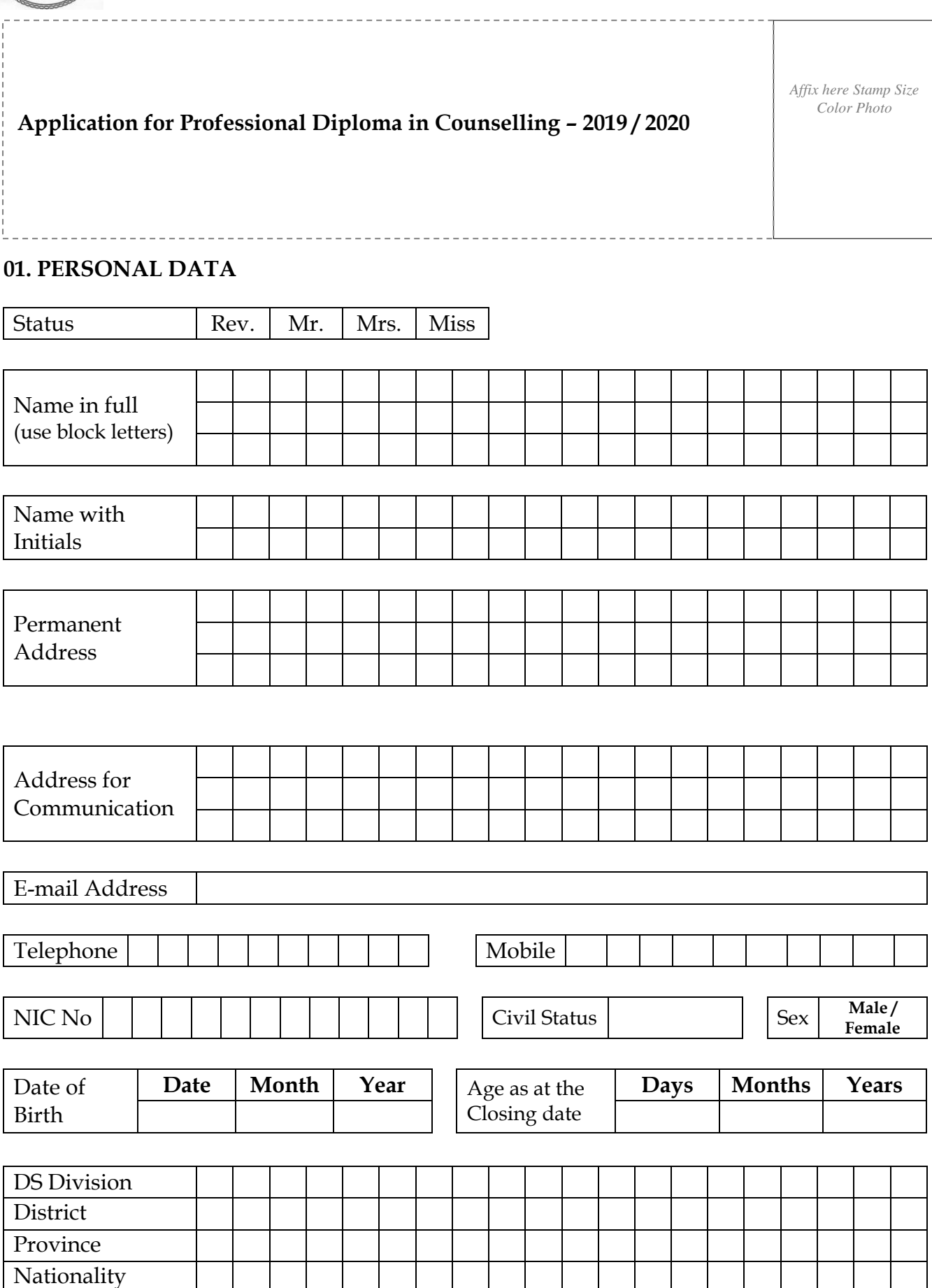

## **02. EDUCATIONAL QUALIFICATIONS:**

*G.C.E. (A/L) Examination* (attach copies of certificates)

Year & Month of the Examination:…………………………Index No:……………………

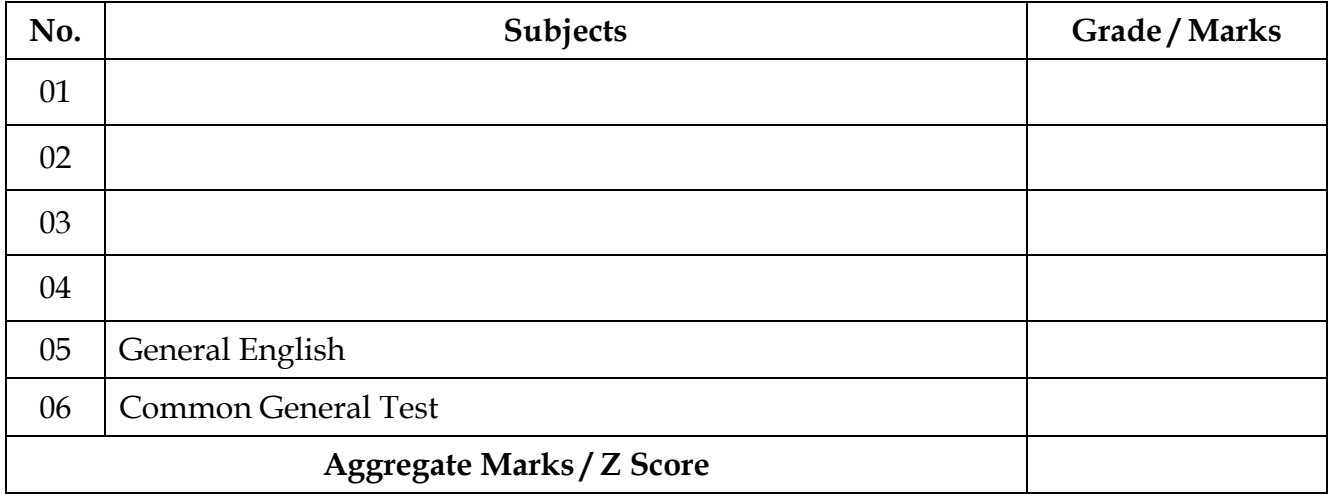

# **03. PROFESSIONAL QUALIFICATIONS AND EXPERIENCE** (Related only)

### **04. APPLICATION FEES**

Amount Rs:……………………………… Date of Payment:………………………

Name of the Bank: **People's Bank** Branch:…………………………………..

Affix the PIV here

#### **05. DECLARATION**

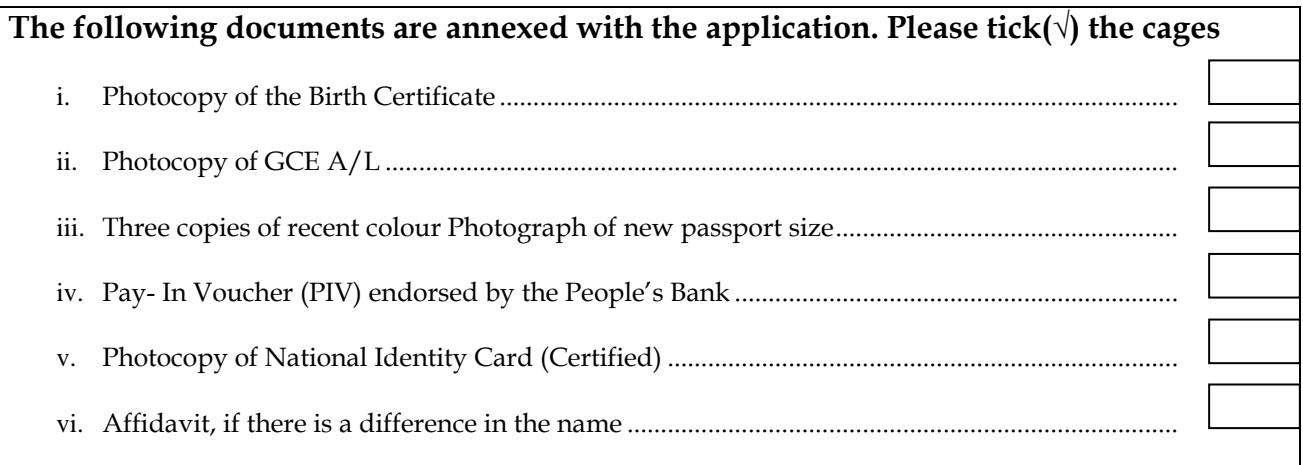

I certify that the above information is true and correct. In the event of my application for registration being accepted, I shall abide by all the regulations governing to the external candidates of the university. I also understand that misrepresentation in the application will cause the rejection or revoking acceptance for admission at any stage.

Date: ……………………….. ……………………………..

Signature of Applicant

### **06. ATTESTATION**

I certify that the above applicant who is a past pupil / teacher of my school / an officer in my office /known to me personally placed his/her signature above in my presence today.

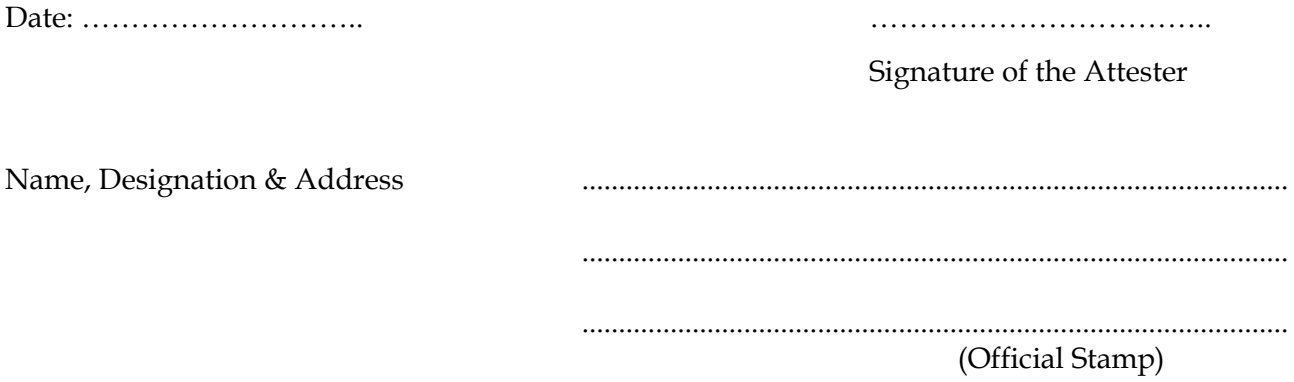

**Note:**

Dully filled application with relevant documents must be handed over / mailed under registered cover to **reach the following Address before the closing date (28.02.2019):**

**Assistant Registrar Center for External Degree and Professional Learning South Eastern University of Sri Lanka University Park Oluvil # 32360**

**For Office use only**

Status of the Application